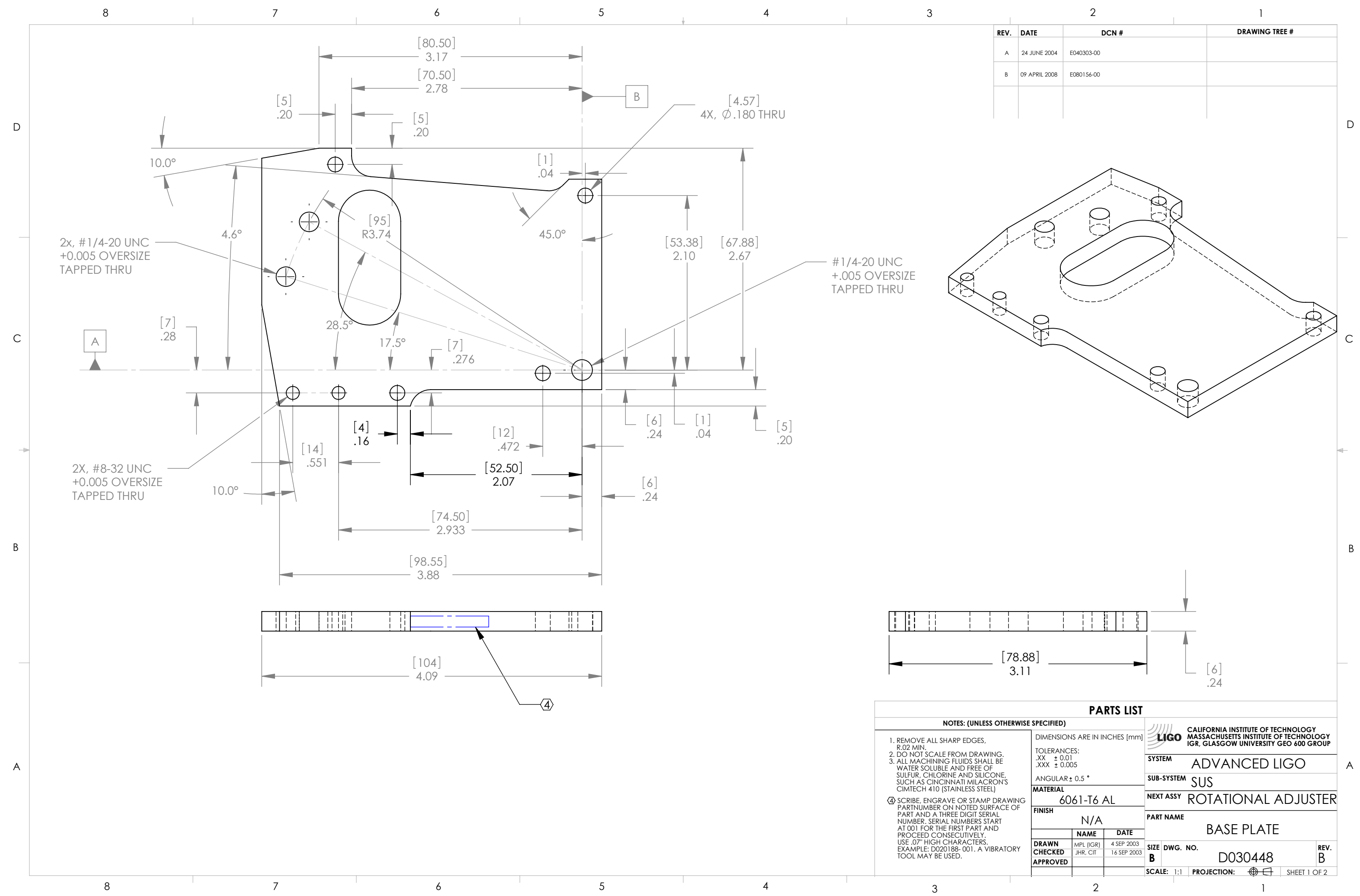

D

C

B

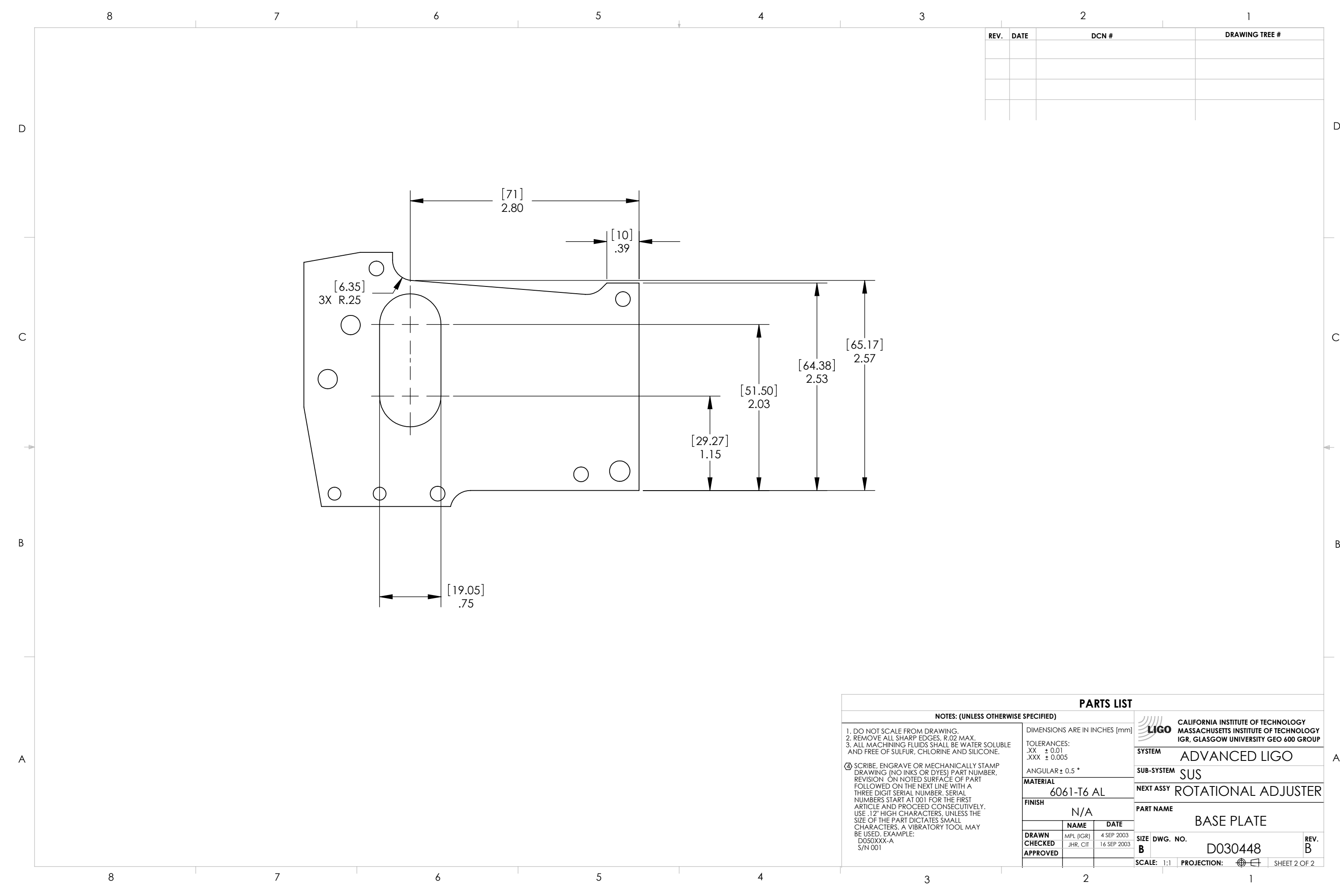

![](_page_1_Picture_296.jpeg)

![](_page_1_Picture_297.jpeg)